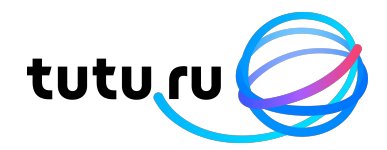

# **Ты не пройдешь!** Casbin - система контроля доступа

Николаева Ольга Software Engineer **a** @featherman

# **Background. Business**

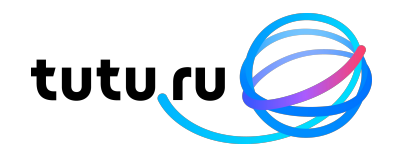

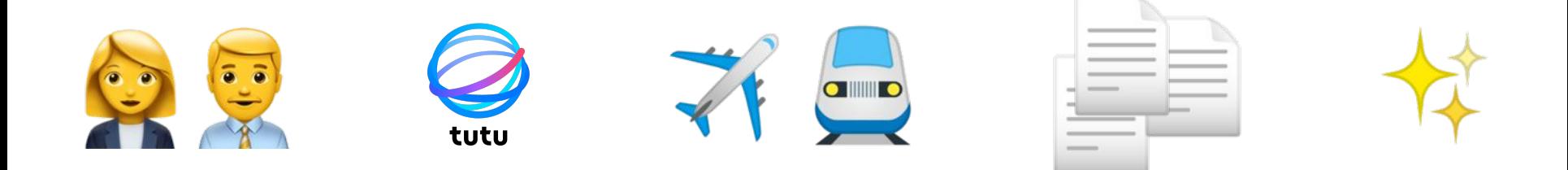

# **Background. Business**

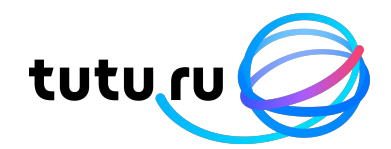

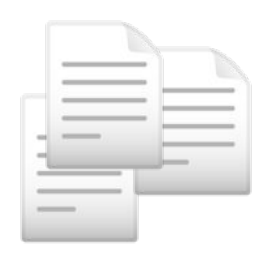

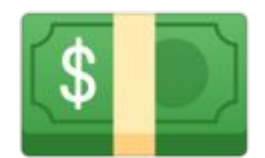

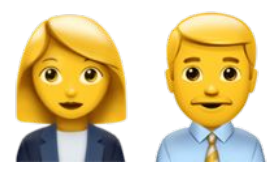

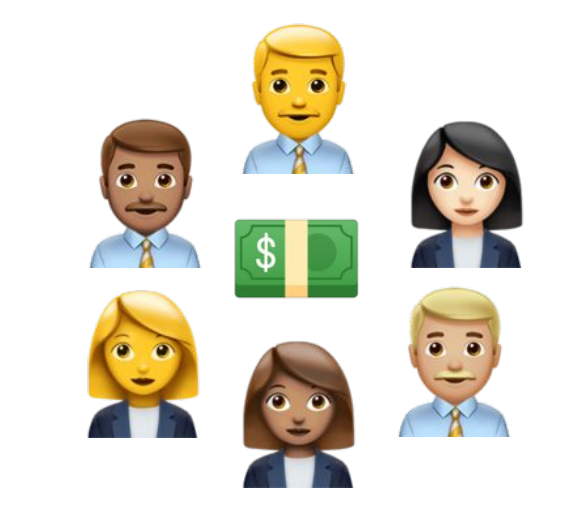

Отчетные документы Счет компании и список сотрудников

Доступ для сотрудников

# **Background. Business**

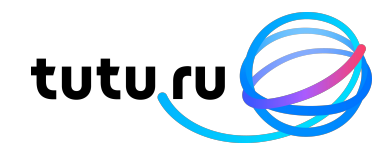

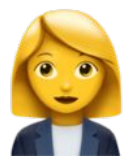

Сотрудник администратор

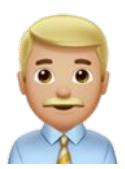

Сотрудник, который может покупать себе и другим

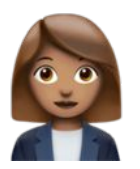

Сотрудник, который может покупать другим

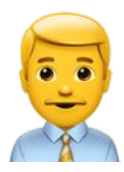

Сотрудник, который может покупать себе

# **Background. Tech**

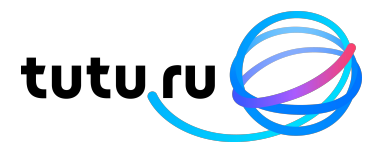

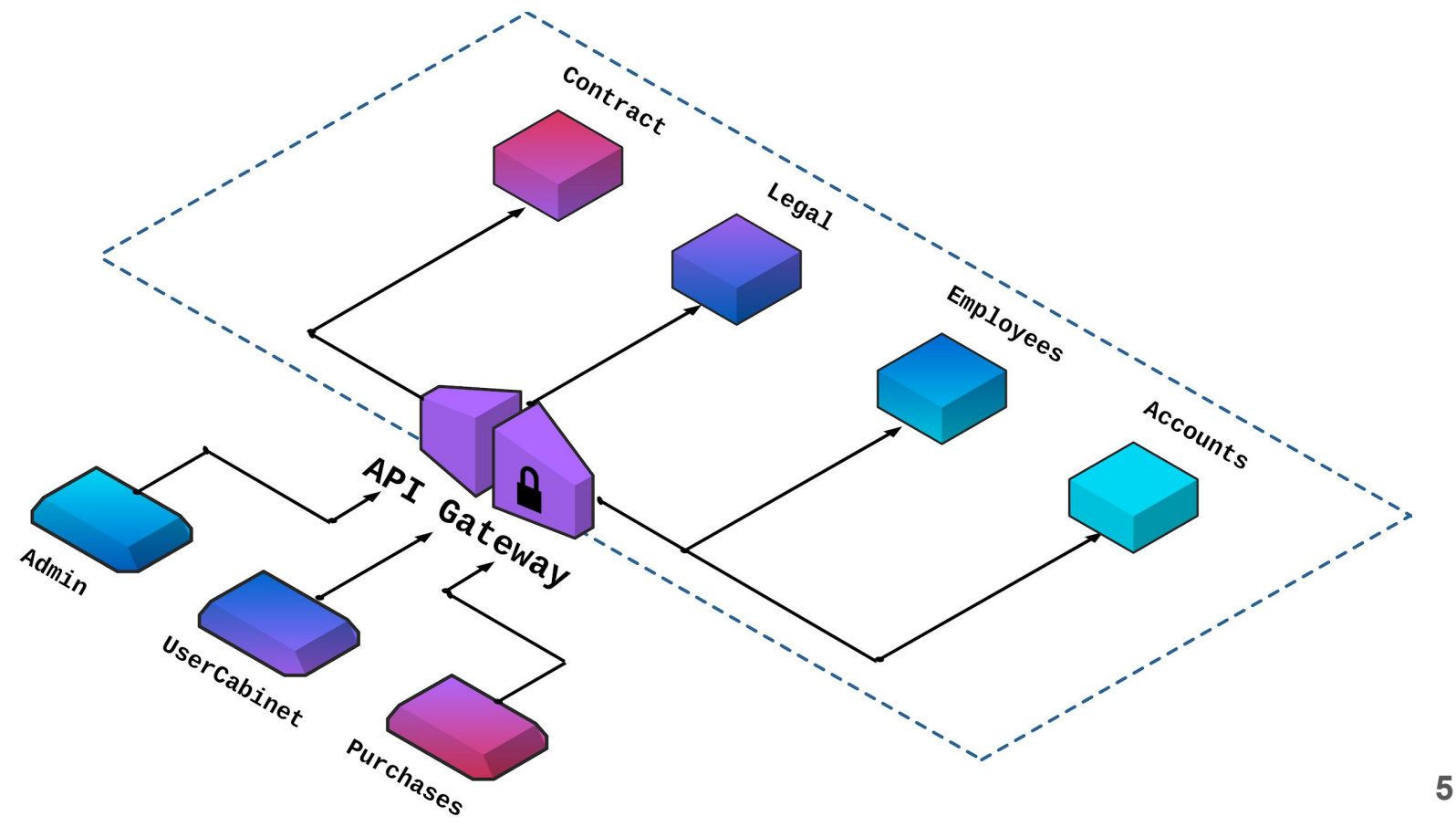

# **Research. Paradigms**

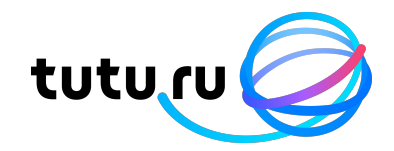

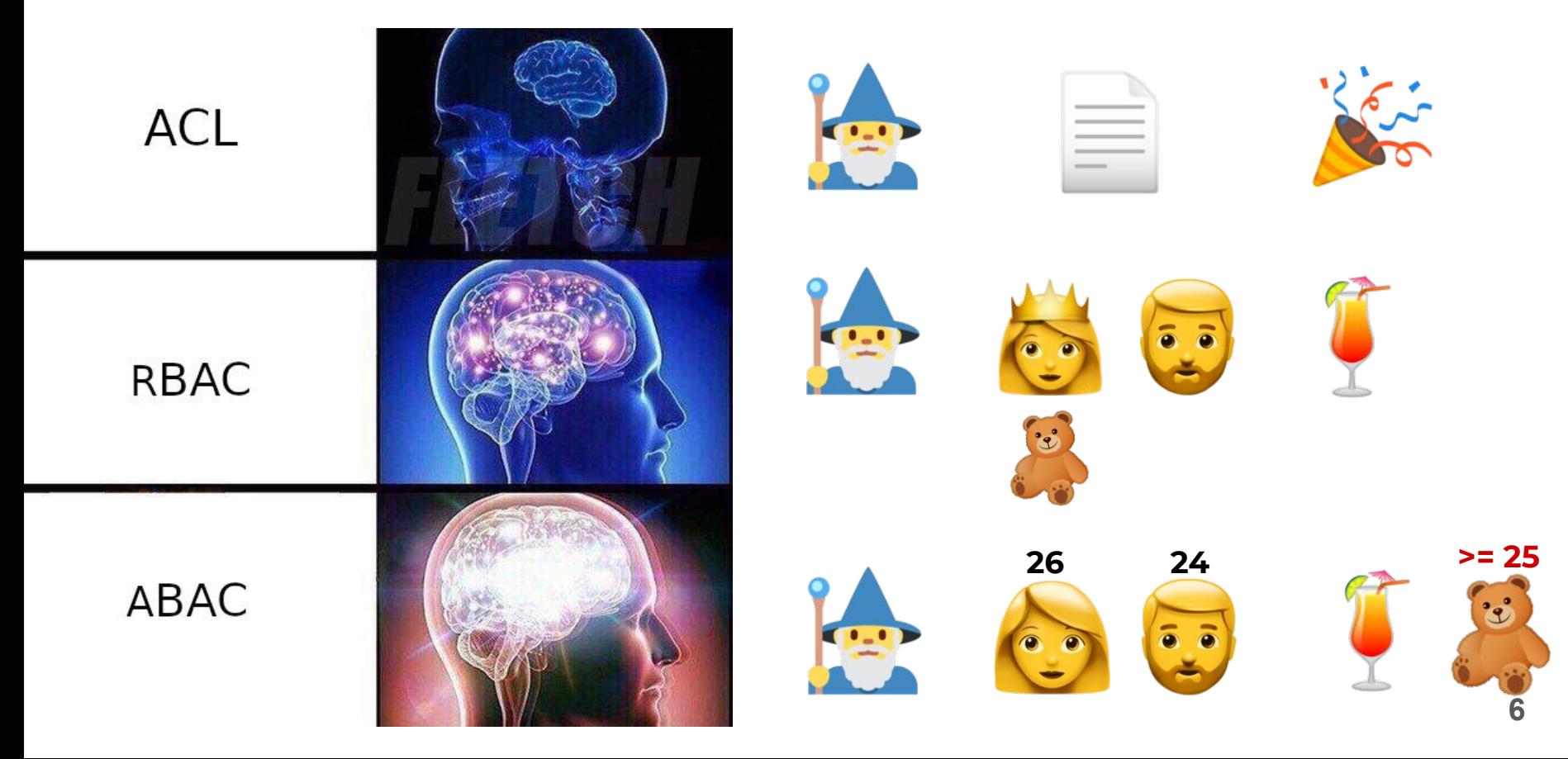

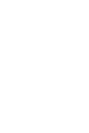

### **Research. Tools**

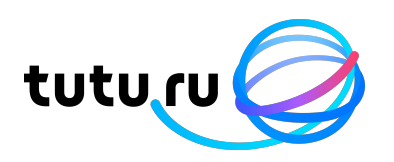

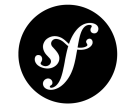

### Symfony Security

Symfony

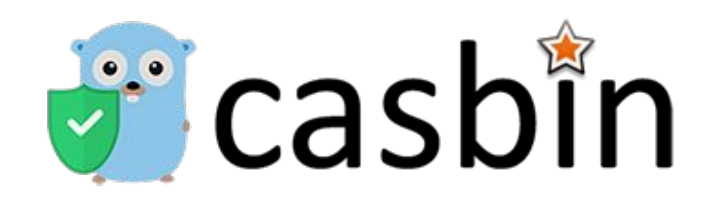

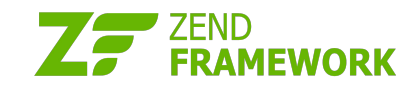

Zend\Permissions\Acl Zend\Permissions\Rbac

### **Research**

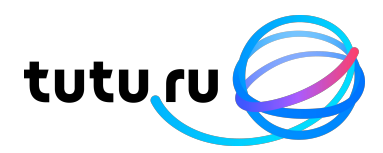

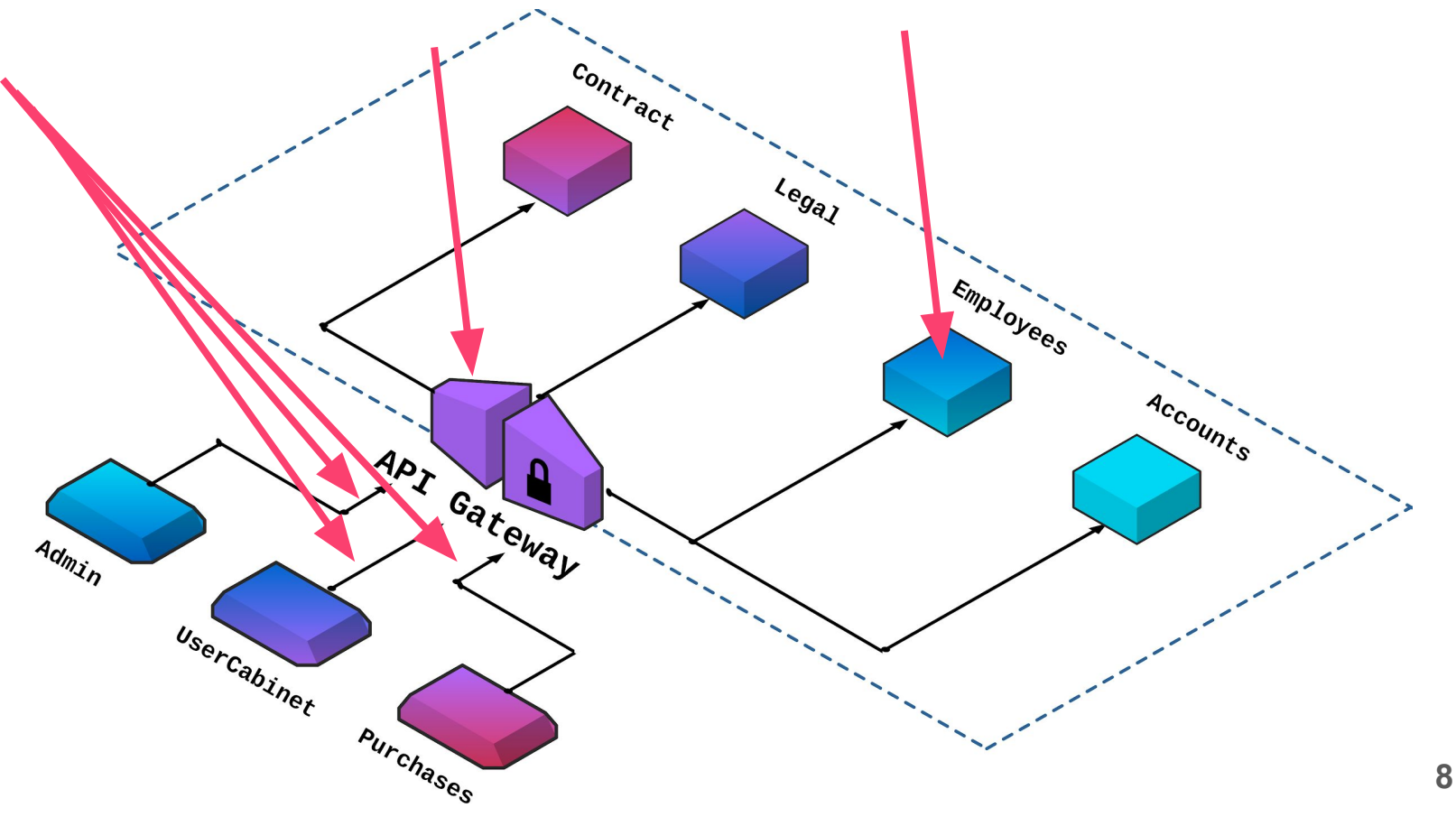

### **Research**

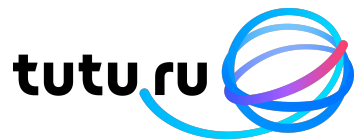

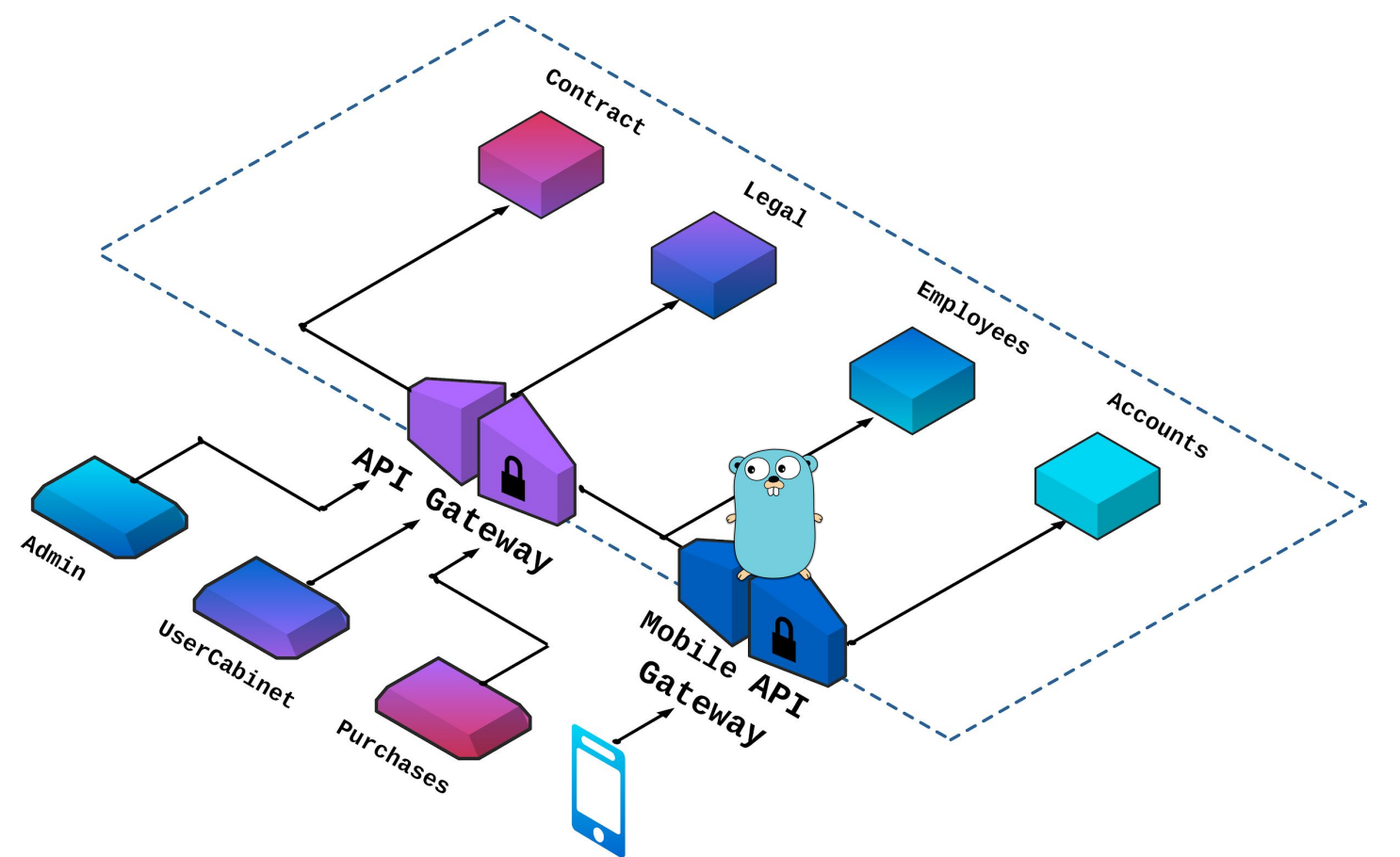

# **Casbin**

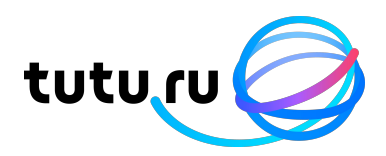

News: still worry about how to write the correct Casbin policy? Casbin online editor is coming to help! Try it at: http://casbin.org/editor/

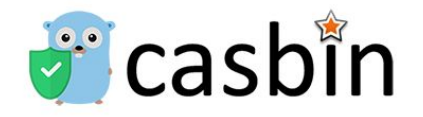

Casbin is a powerful and efficient open-source access control library for Golang projects. It provides support for enforcing authorization based on various access control models.

#### All the languages supported by Casbin:

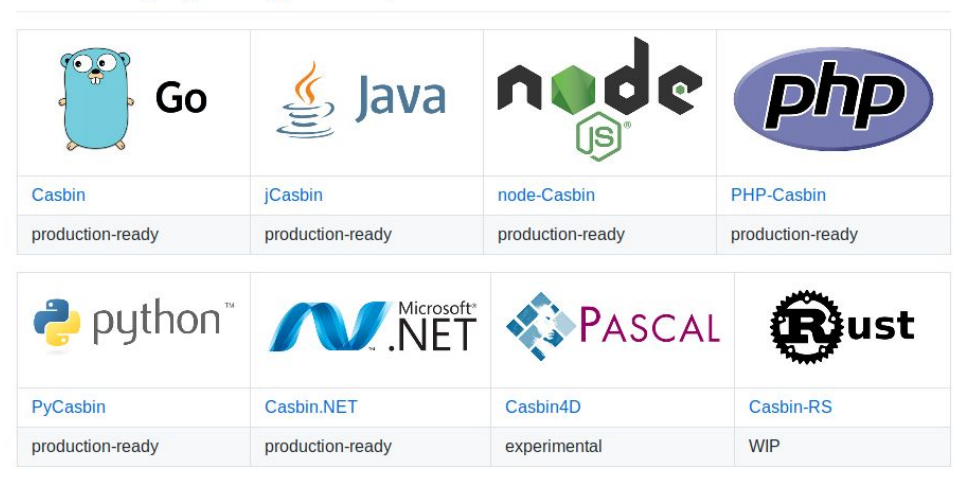

#### **Who's using Casbin?**

Hundreds of projects are using Casbin, from established Fortune 500 companies to hot new startups. If you're curious to see what can be accomplished with Casbin, check out these apps!

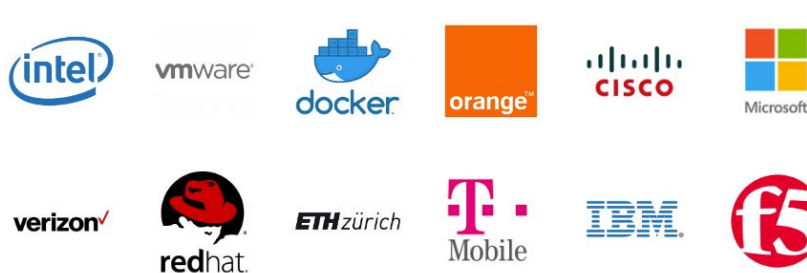

**ROSE** 

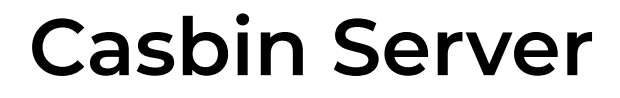

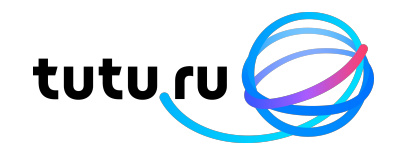

# **ACaaS**

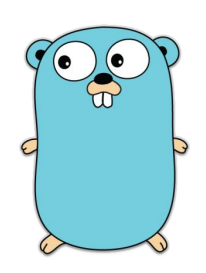

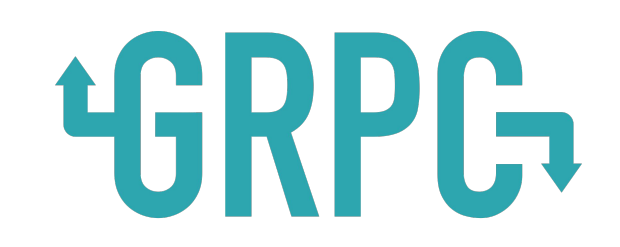

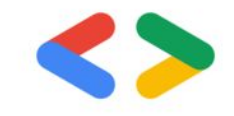

## **Casbin Server. How to use**

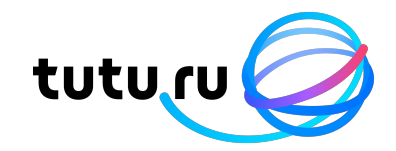

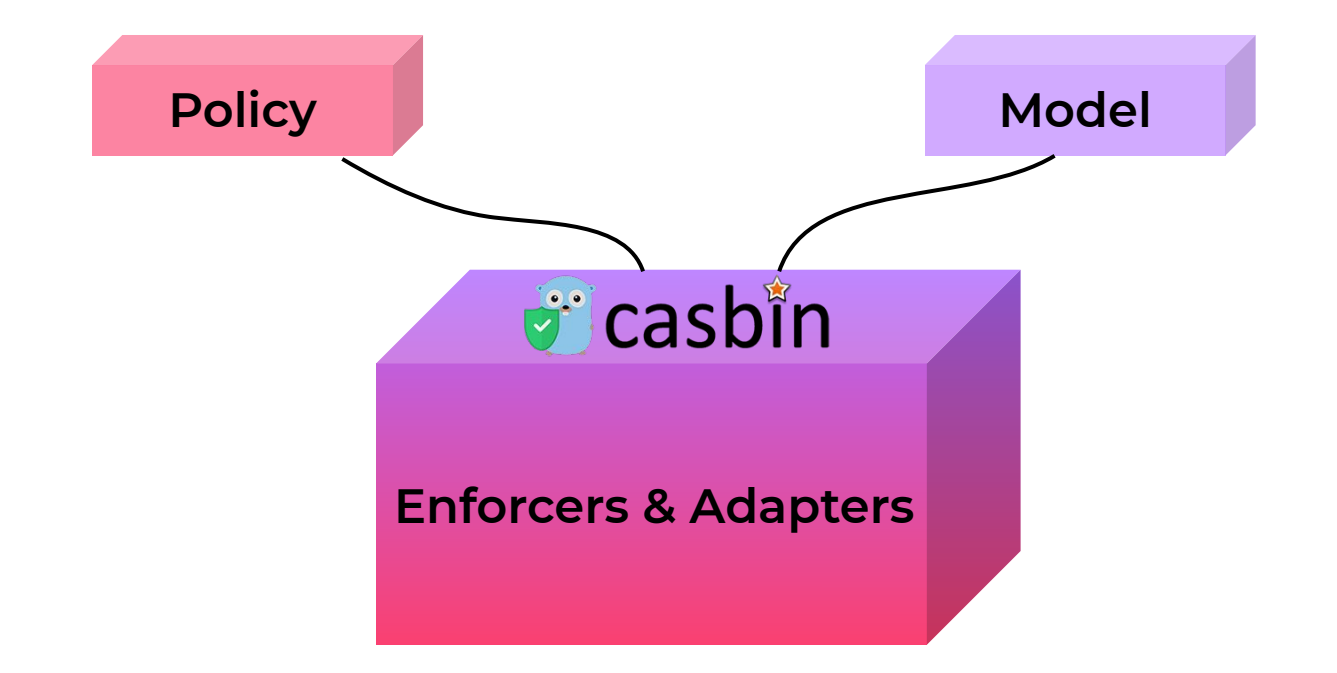

# **Casbin. How to use. Model**

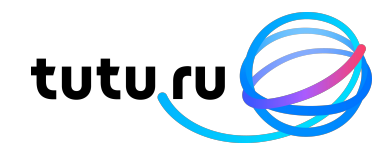

```
[request_definition]
r = sub, obj, act
```

```
[policy_definition]
p = sub, obj, act
```

```
[role_definition]
g = _, _
```

```
[policy_effect]
e = some (where (p. eft == allow))
```

```
[matchers]
m = g(r.sub, p.sub) && r.obj == p.obj && r.act == p.act
```
# **Casbin. How to use. Model**

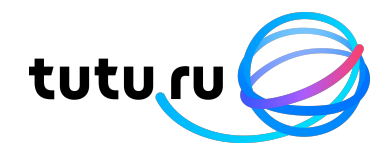

```
[request_definition]
r = sub, obj, act
```

```
[policy_definition]
p = sub, obj, act
```

```
...
```

```
[matchers]
m = r.sub.Age >= 25 && g(r.sub.Id, p.sub) && r.obj == p.obj 
&& r.act == p.act
```
# **Casbin. How to use. Policy**

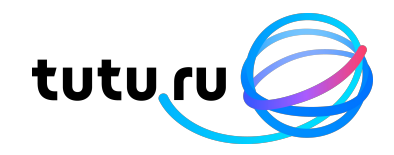

```
[policy_definition]
p = sub, obj, act
```

```
[role_definition]
g = _, _
```

```
p, guest , alcohol, buy
```

```
g, 123, guest
```
# **Casbin. How to use. Example**

Request

**"alcohol"**

**"buy"**

**{Id: "123", Age: 26}**

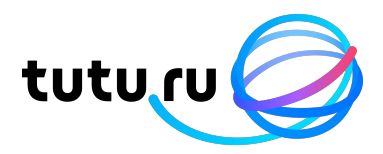

Model

```
[request_definition]
```
**r = sub, obj, act**

**[policy\_definition] p = sub, obj, act**

**....**

**[matchers]**

 $m = r \cdot sub \cdot Age \ge 25 \& g(r \cdot sub \cdot Id, p \cdot sub)$ **&& r.obj == p.obj && r.act == p.act**

Policy

**p, guest, alcohol, buy**

**g, 123, guest**

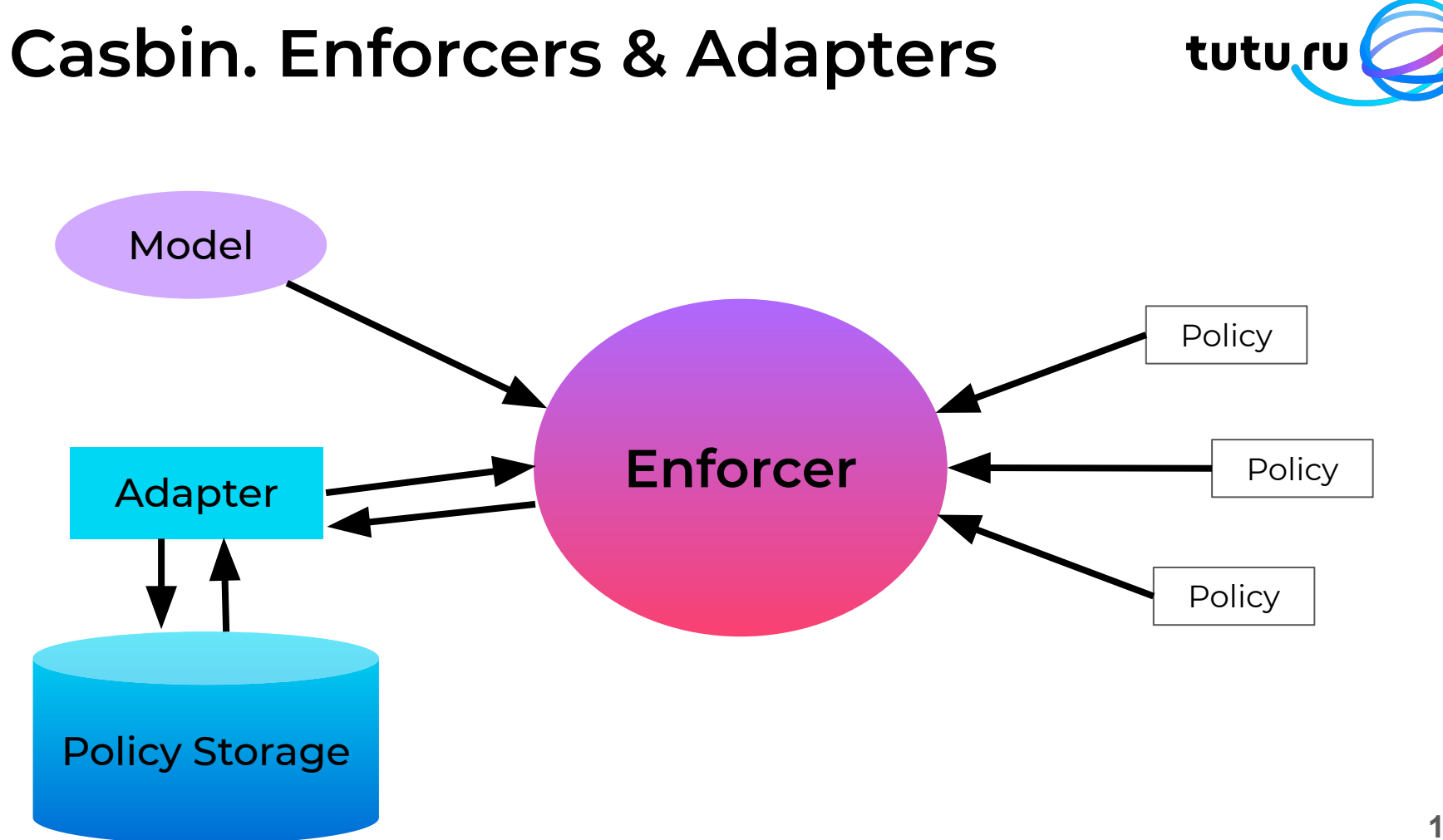

# **Casbin. Tutu**

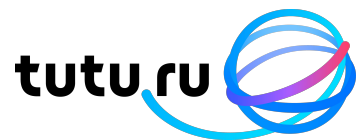

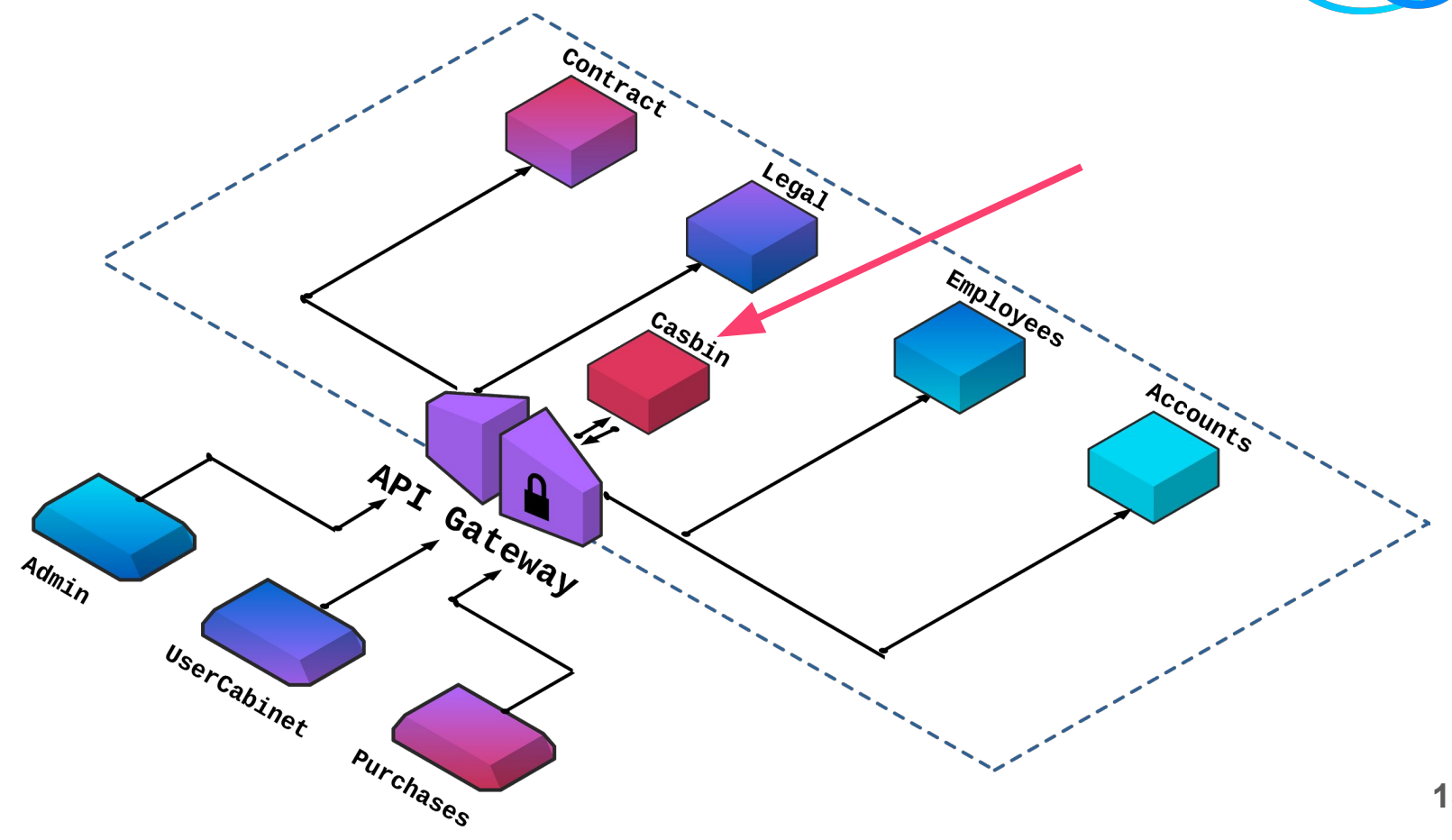

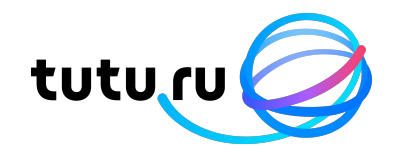

1. Не было http/1.1 api

http proxy

- 2. Разные ответы на одни и те же запросы mutex
- 3. Горизонтальное масштабирование

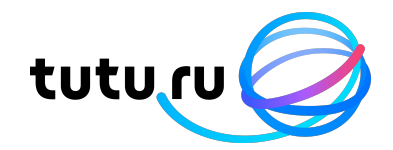

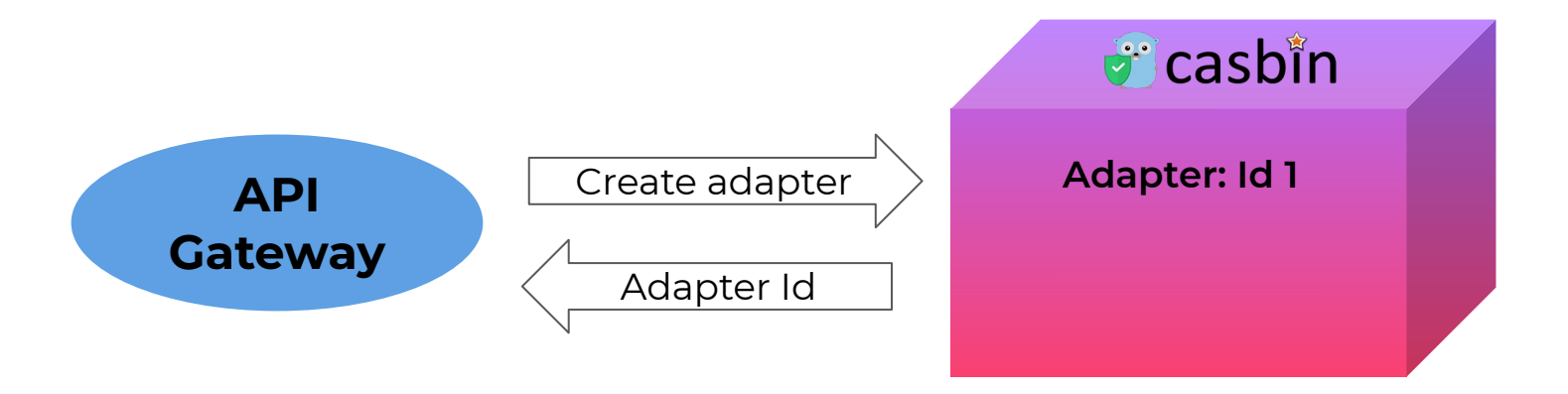

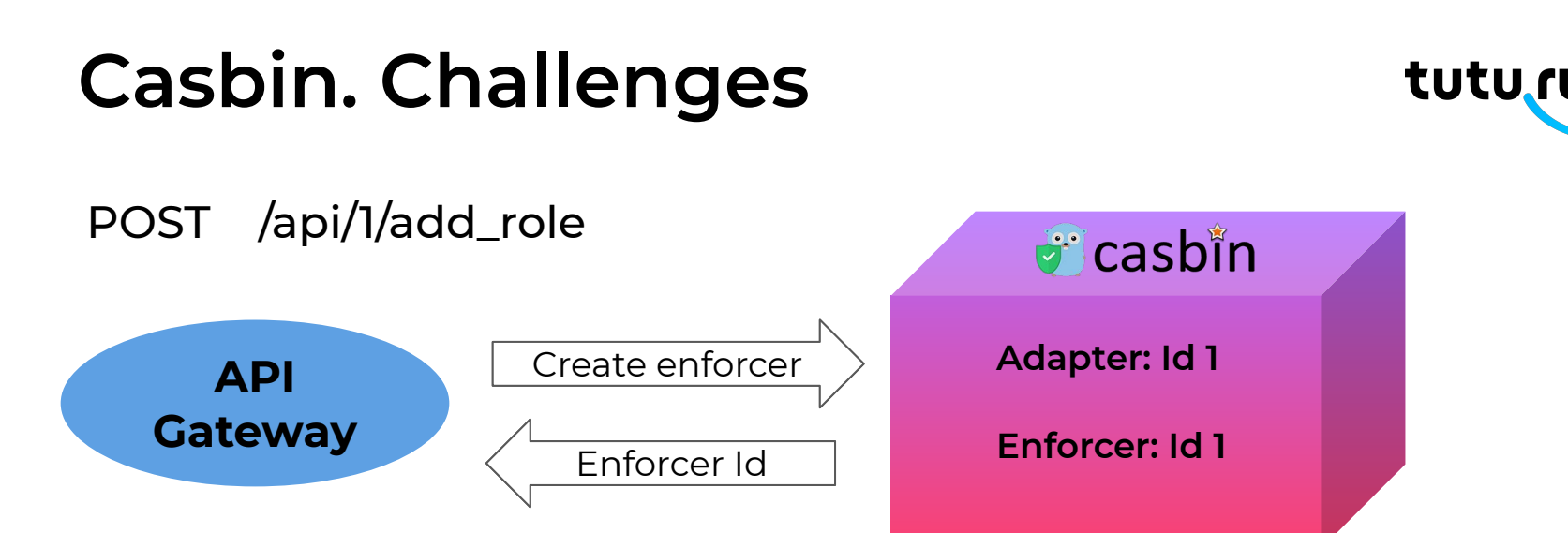

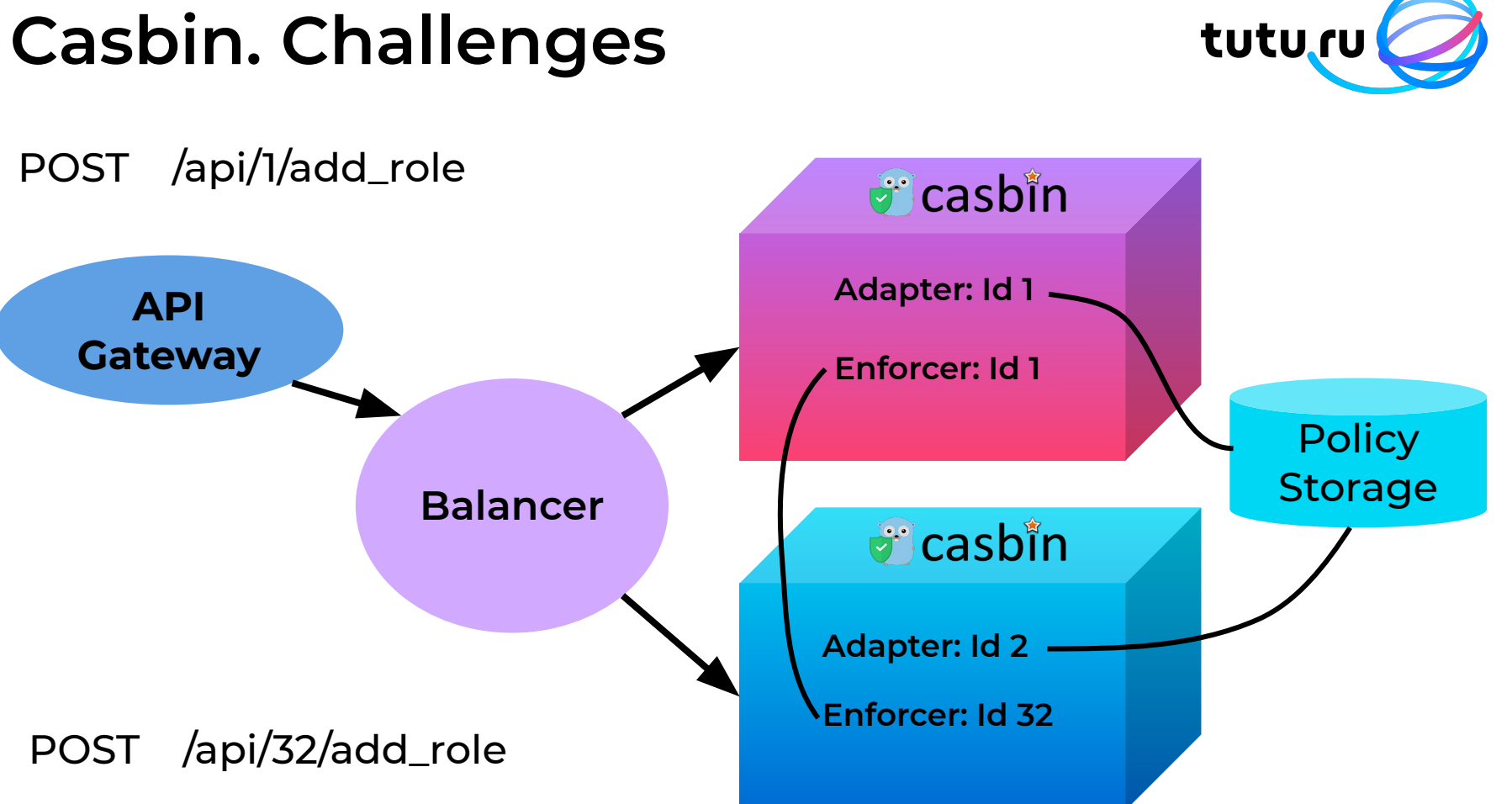

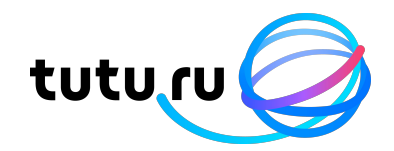

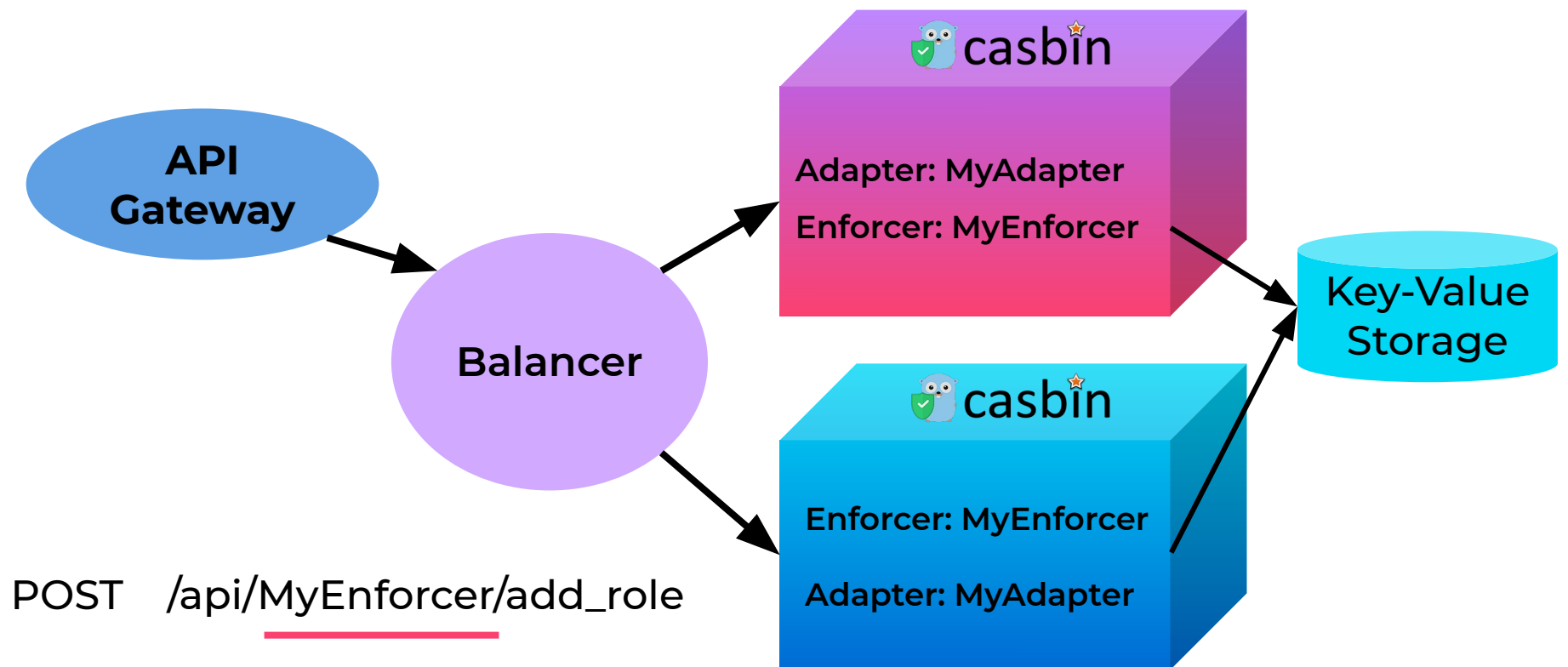

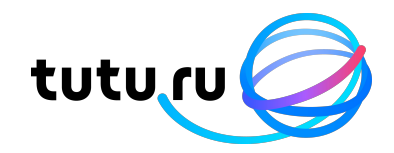

1. Не было http/1.1 api

http proxy

2. Разные ответы на одни и те же запросы

mutex

3. Горизонтальное масштабирование

watcher init adapters&enforcer

# **Casbin. Summary**

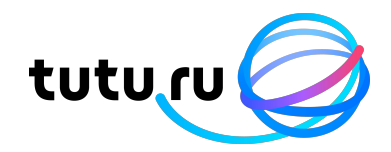

Гибкая система контроля доступа

Независимый сервис

Высокий уровень доступности (availability)

Универсальный инструмент для создания систем контроля доступа

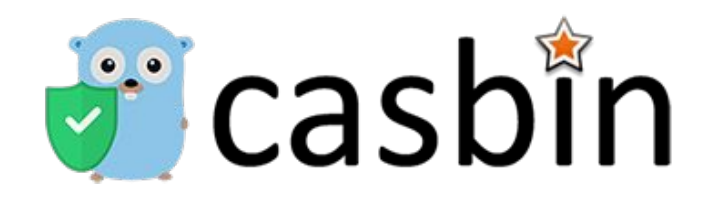

- Предыстория
- ACL, RBAC, ABAC
- Инструменты
- Почему Casbin?
- Casbin и Casbin Server
- Модель и политики
- Адаптеры и энфорсеры
- Casbin в Tutu

Николаева Ольга Software Engineer **a** @featherman

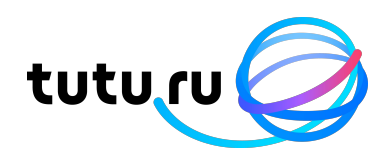

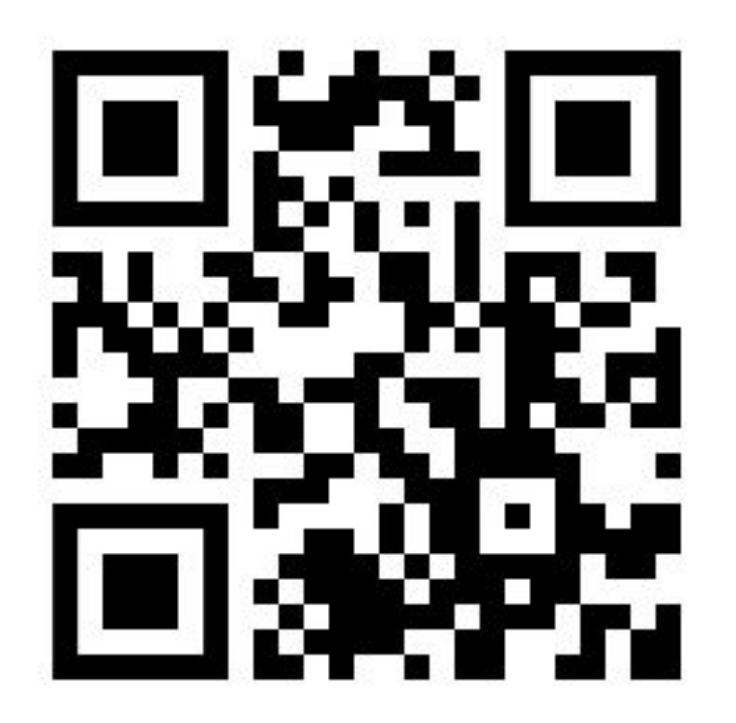

[https://casbin.org](https://casbin.org/)